## evidyalaya Half Yearly Report

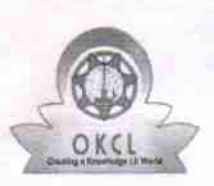

l la la construcción de la construcción de la construcción de la construcción de la construcción de la construcción

Department of School & Mass Education, Govt. of Odisha

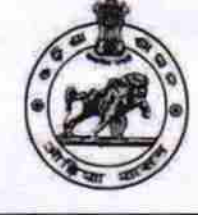

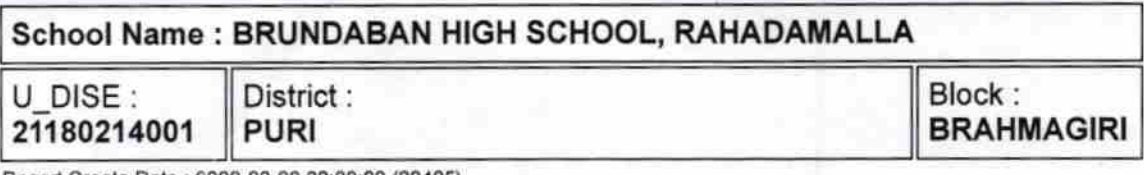

Report Create Date: 0000-00-00 00:00:00 (29405)

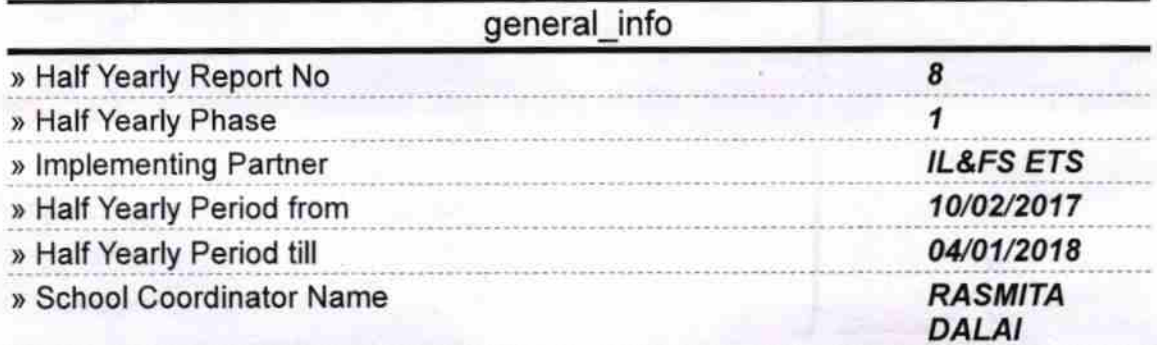

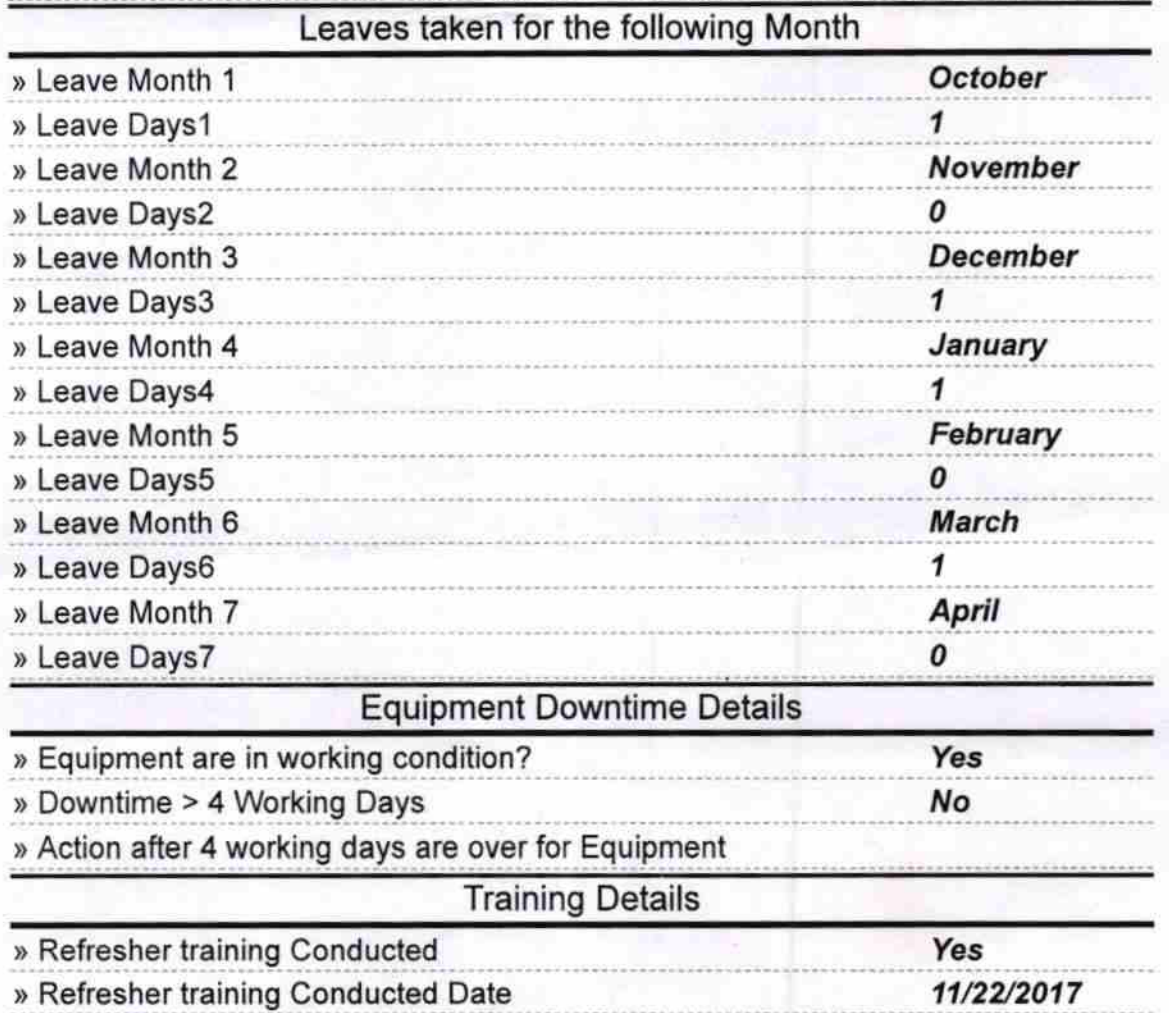

123

## » If No; Date for next month

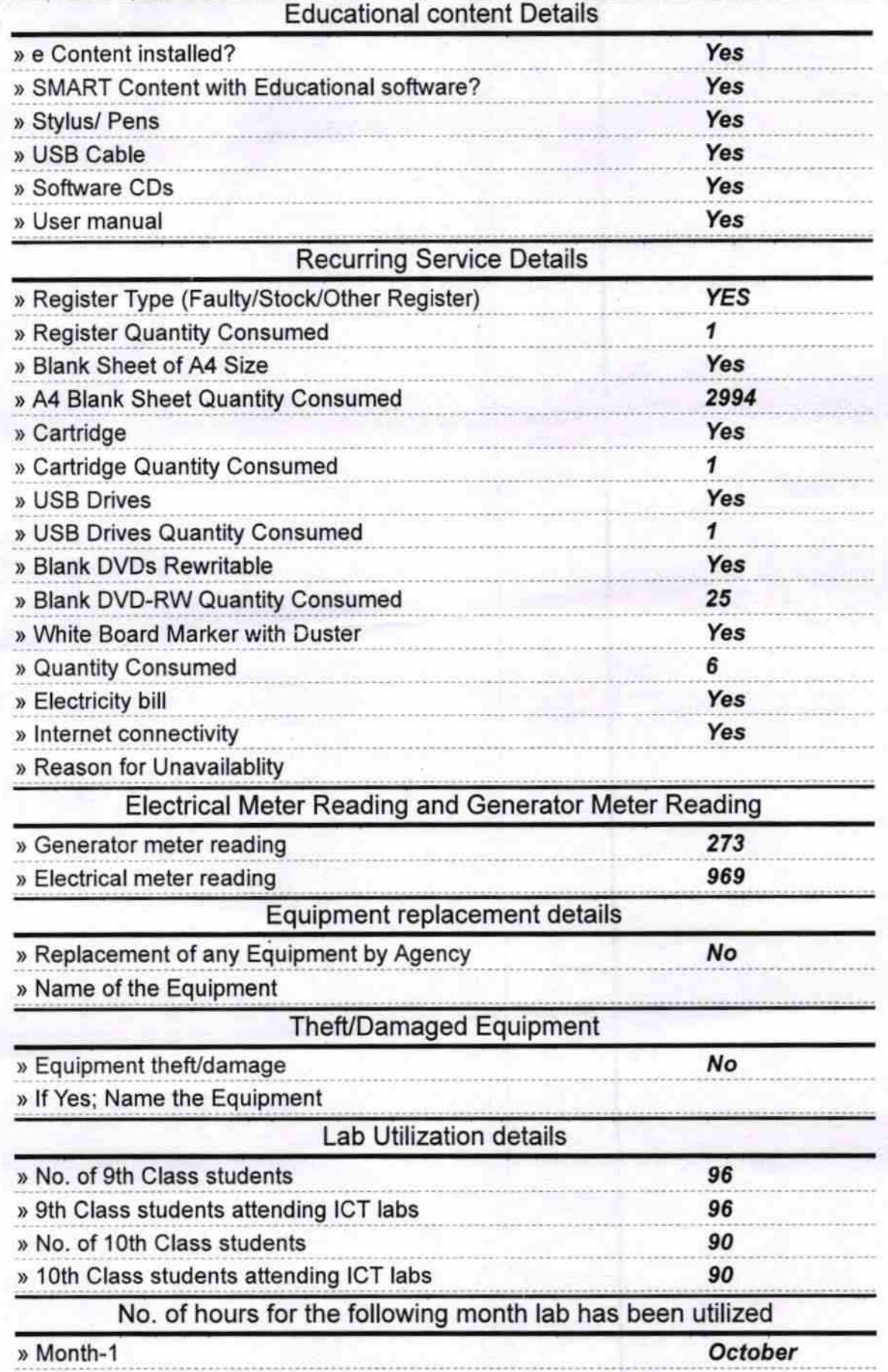

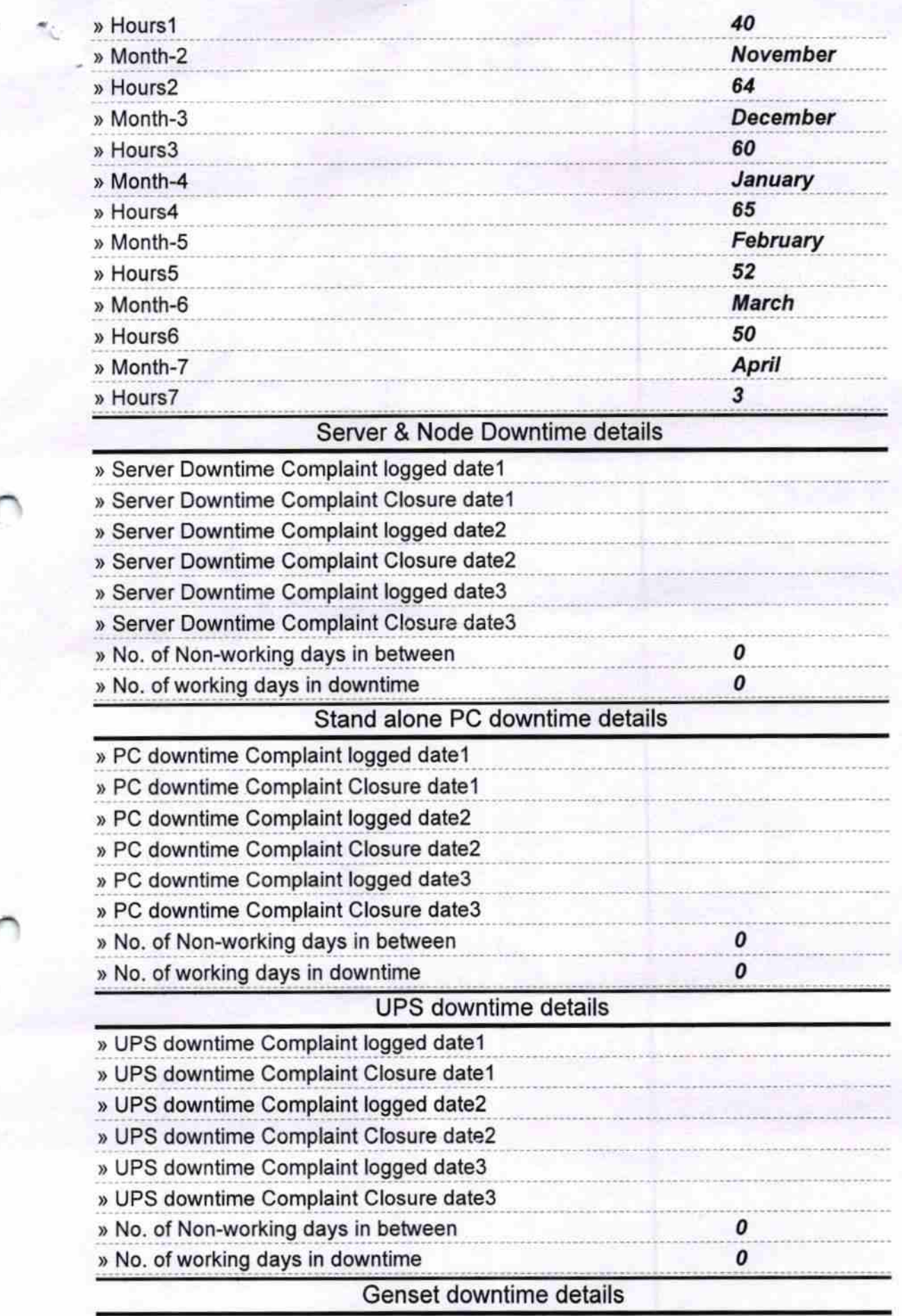

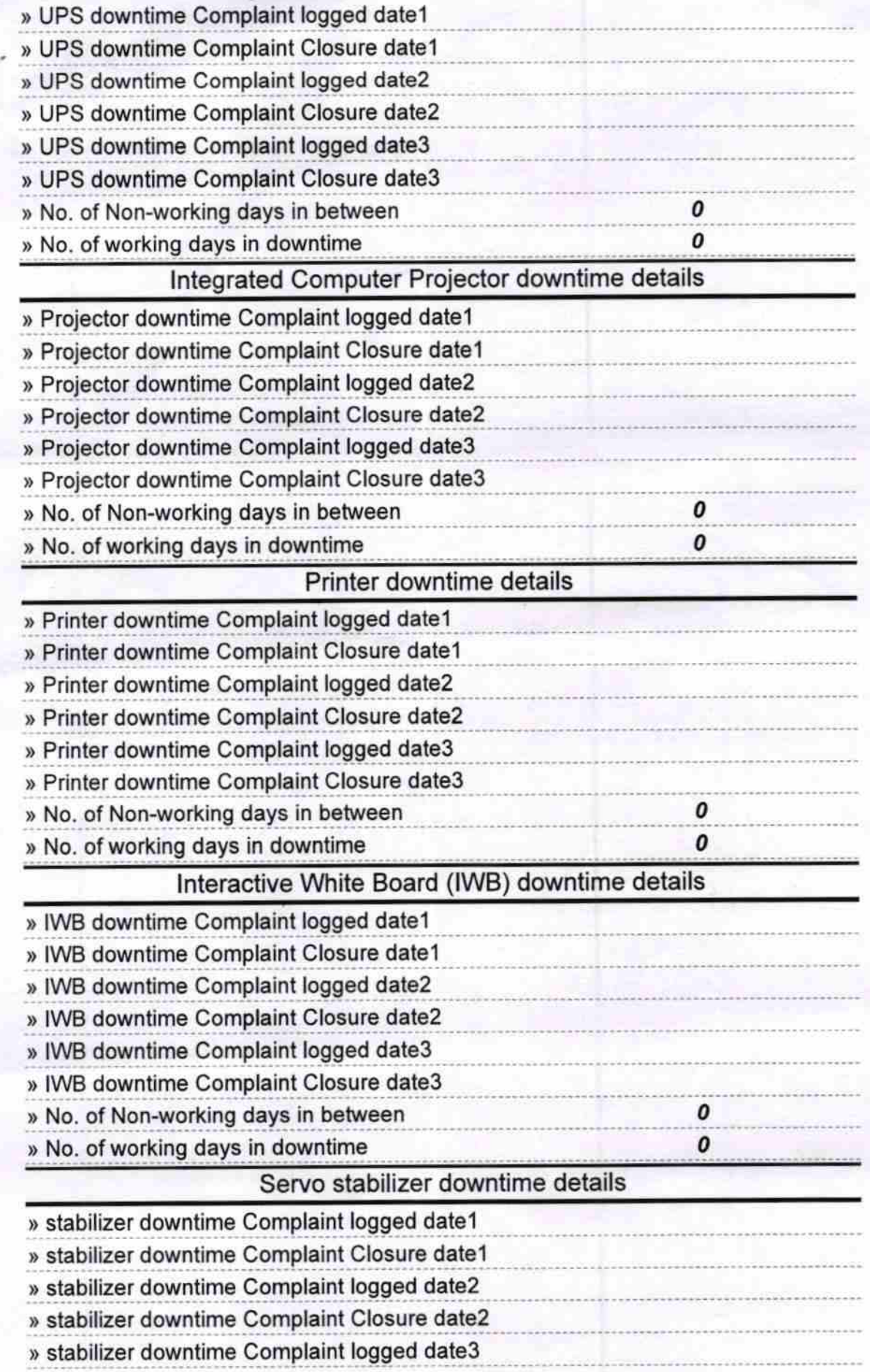

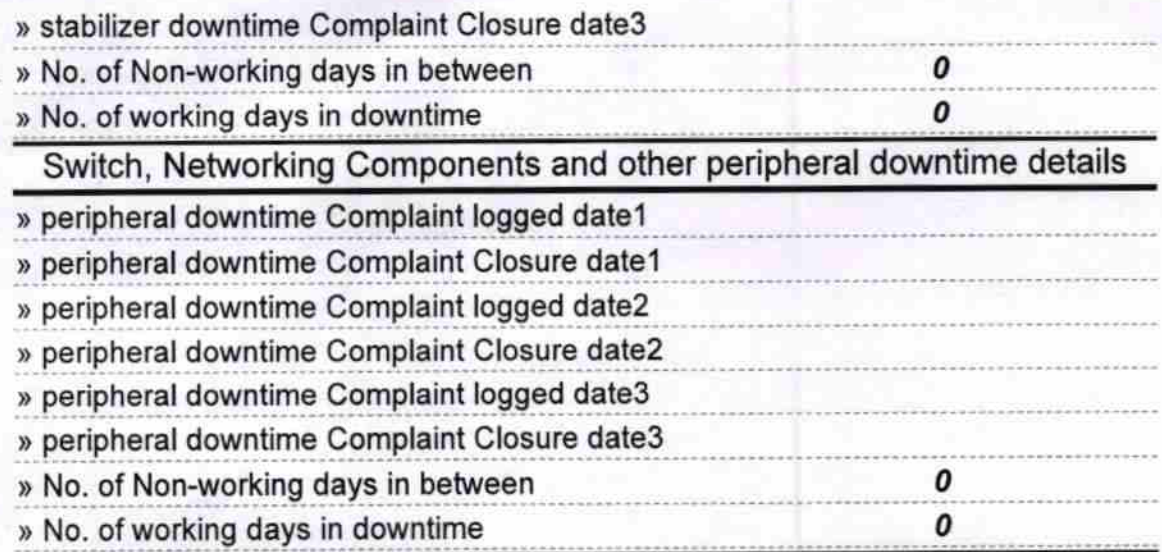

Signature of Head Master/Mistress with Seal

Headmaster<br>Brundabana Nodal High School<br>Rahadamalla, Puri